## **Exkurs: Farbcodierungen**

Es gibt mehrere Möglichkeiten, Farben in informationstechnischen Systemen zu codieren. Hierbei ist zu beachten, dass physikalische Randbedingungen eine große Rolle spielen: Farbiges Licht muss beispielsweise in einer digitalen Kamera mit Hilfe elektronischer Bauteile in entsprechende Codes umgewandelt werden, und ein Monitor oder das Display eines mobilen Geräts sollte die Farben nach der Decodierung wieder stimmig darstellen. Beim Druck eines digitalen Photos sollten die Farben aber natürlich auch aussehen, wie der ursprüngliche Farbeindruck im Auge.

## **RGB**

Das RGB Farbcodierungssystem ist weit verbreitet, es beruht auf dem Prinzip der additiven Farbmischung aus Rot, Grün und Blau.

Bei der additiven Farbmischung stellt man sich vor, dass eine weiße Fläche mit einer roten, einer grünen und einer blauen Lampe beleuchtet werden. An den Stellen, an denen alle drei Farben mit gleicher Intensität in unser Auge zurückgestreut wird, entsteht der Sinneseindruck "weiß".

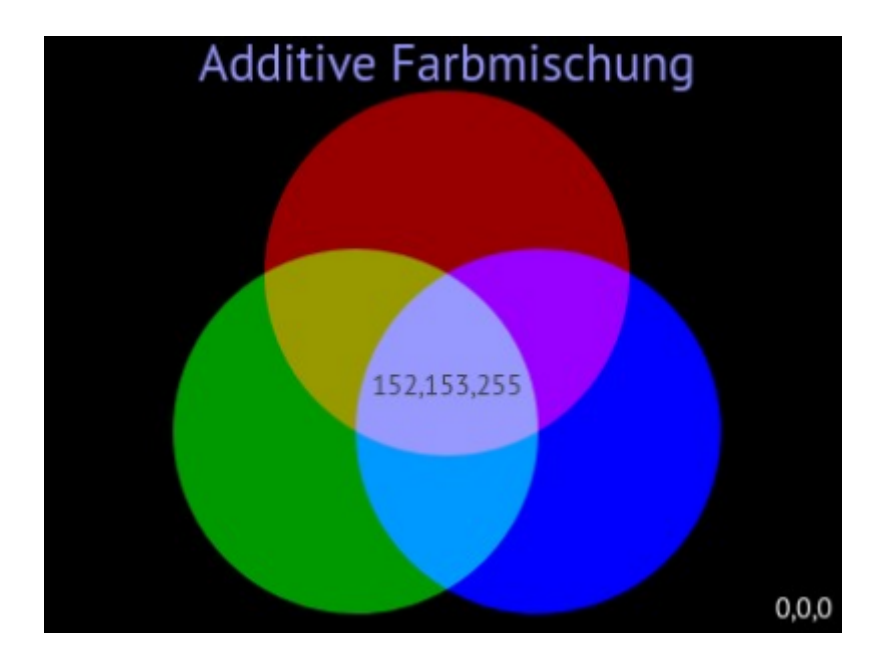

Wenn die einzelnen Farben nicht mit gleicher Intensität in die Mischung eingebracht werden, entsteht ein anderer Farbeindruck. Moderne Displays verwenden fast immer additive Farbmischung zur Farbdarstellung: Jedes Pixel eines Displays besteht aus drei Subpixeln, ein rotes, ein grünes und ein blaues, welche unterschiedlich hell leuchten - dies entspricht der Streuung des farbigen Lichts der Lampen an der weißen Fäche.

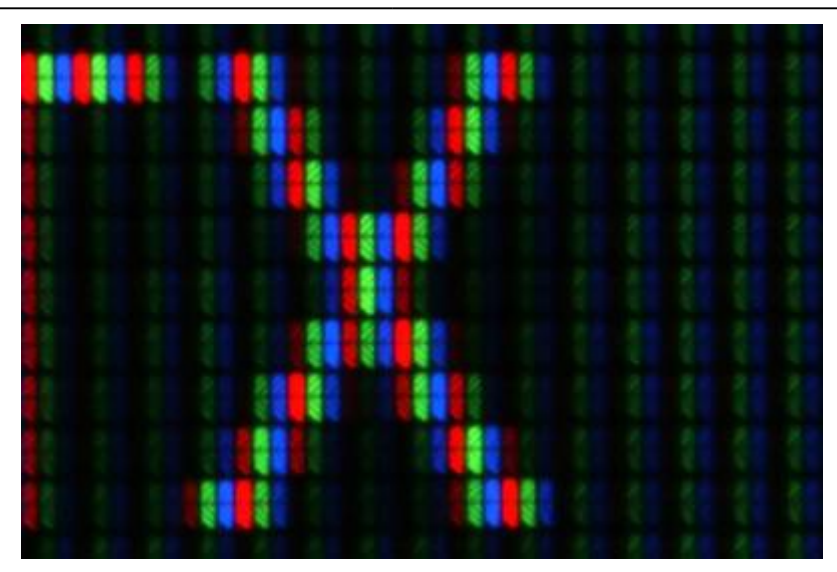

In Grafikprogrammen kann man im RGB Farbmodell Farben durch die Einstellung entprechender Regler für Rot, Grün und Blau wählen:

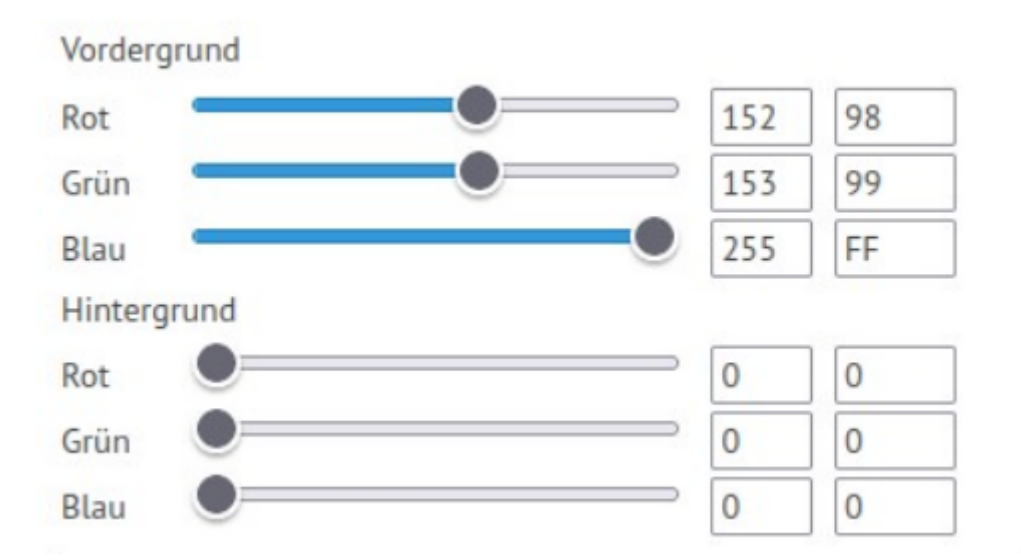

Die mit den Schiebereglern dargestellte Farbe hat den Hexadezimalen Code 9899FF<sub>16</sub>.

## **CMYK-Farbmodell**

Das **CMYK-Farbmodell** ist ein subtraktives Farbmodell, das die technische Grundlage für den modernen Vierfarbdruck bildet. Es soll hier nicht im Detail besprochen werden, der entscheidende Unterschied zum RGB Modell ist, dass gedruckte Erzeugnisse anders als Display immer subtraktive Farbeindrücke erzeugen. CMYK steht dabei für **C**yan, **M**agenta, **Y**ellow und Blac**k**.

Subtraktive Farbmischung bedeutet, dass weißes Licht an einer farbigen Fläche ins Auge des Betrachters zurückgestreut wird, wobei bestimmte Lichtfrequenzen von der Fläche "verschluckt" werden, wodurch die Fläche farbig wirkt. Der Farbeindruck entsteht also nicht wie beim RGB-Modell dadurch, dass mehrere Farben zusammenaddiert werden, sondern dass bestimmte Lichtfrequenzen vom weißen Licht "subtrahiert" werden.

Das CMYK-Farbmodell spielt immer dann eine große Rolle, wenn Druckerzeignisse gestaltet und erzeugt werden sollen.

Dike CMYK-Farben, wie sie nach DIN 2846-1 in der Drucktechnik verwendet werden - wenn du einen Farbrucker zuhause hast, kommen dir die Farben sicherlich bekannt vor.

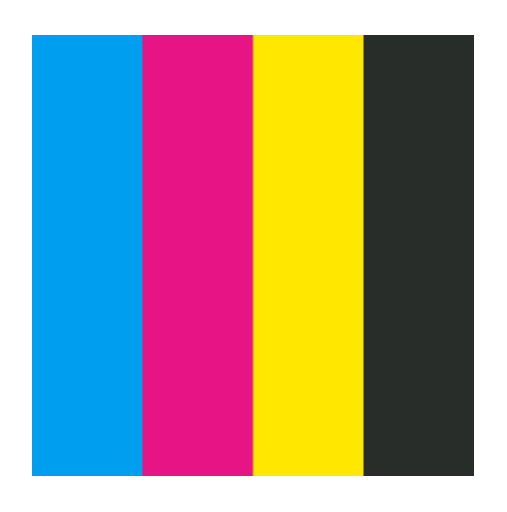

From: <https://info-bw.de/>-

Permanent link: **<https://info-bw.de/faecher:informatik:oberstufe:codierung:bilder:farben:start>**

Last update: **21.09.2022 18:43**

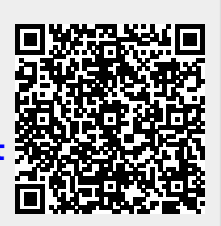